Unter der Web-Adresse https://www.process-informatik.de stehen produktspezifische Dokumentationen oder Software-Treiber/-Tools zum Download bereit. Bei Fragen oder Anregungen zum Produkt wenden Sie sich bitte an uns.

> Process-Informatik Entwicklungsgesellschaft mbH Im Gewerbegebiet 1 DE-73116 Wäschenbeuren +49 (0) 7172-92666-0

> > info@process-informatik.de https://www.process-informatik.de

## **Menübaum Webseite: QR-Code Webseite:**

- + Produkte / Doku / Downloads
	- + Hardware
		- + Analysetechnik + Oxygen - Service - Controller II

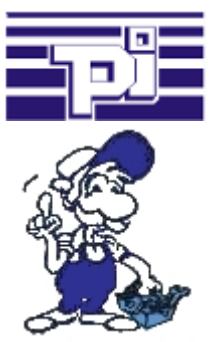

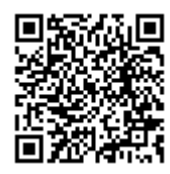

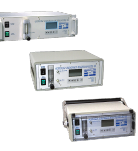

Bitte vergewissern Sie sich vor Einsatz des Produktes, dass Sie aktuelle Treiber verwenden.

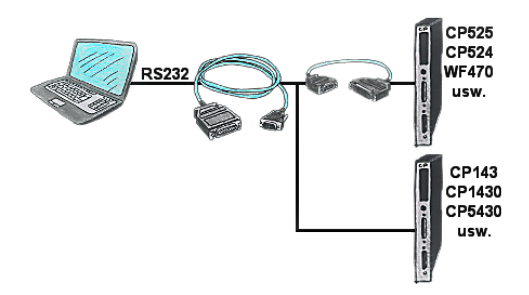

Sie haben einen PC mit Programmiersoftware und als Schnittstelle steht Ihnen der 9polige COM-Port zur Verfügung? Kein Problem, das PG-UNI-Kabel ist hier genau das richtige Produkt. An Siemensbaugruppe wie H1-CP (CP1430), WF470 und PC oder CP-525 mit CP525-Adapter und PC angesteckt und Sie sind Online.

## Serielle Kommunikation mit S5-SPS (CPU-Baugruppen 15polig)

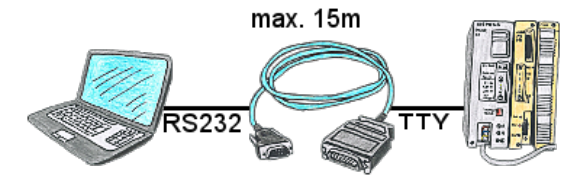

S5-SPS-Kommunikation von PC mit seriellem COM-Port und Ihrem Programmierpaket? PG-COM-Kabel bis zu einer Länge von 15m sind das passende Interface-Produkt. Ohne spezielles Zubehör, ohne externe Versorgung, an PC und S5-SPS angesteckt und sofort arbeiten. Anschluß mit original Siemens Schiebeverrieglung an S5-SPS, mit Schraubbolzen am PC. Funktion mit S5-90U bis S5-155U. Anschluss SPS-Seite 15polig, PC 9polig (Anpassung auf 25polig jederzeit möglich).

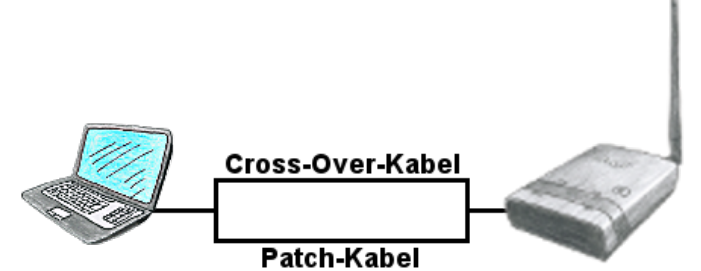

Sie benötigen ALF um in ein vorhandenes WLAN zu verbinden, haben aber nur ein Patch-Kabel zur Hand? Kein Problem, ALF bietet "Autonegotiation" und das heißt für Sie, dass er ein gestecktes Kabel (Patch-Kabel oder Cross-Over-Kabel) erkennt und entsprechend der Belegung sich umstellt, so dass eine Kommunikation möglich ist.

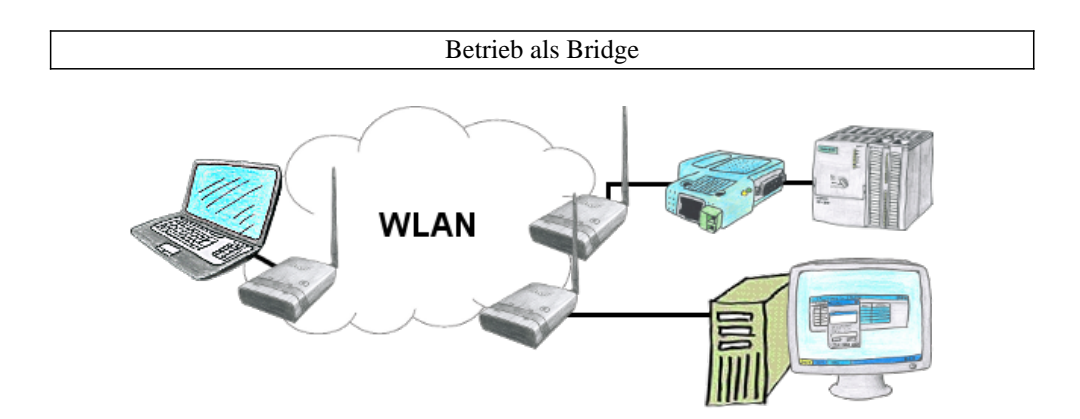

Sie haben zwei oder mehrere Teilnehmer die ohne LAN-Kabelverbindung miteinander kommunizieren sollen? Kein Problem, Sie schließen einen als "Access-Point" parametrierten ALF an den einen Teilnehmer und an den/die anderen Teilnehmer einen als "Client" parametrierten ALF. Dann jeweils den "Client" mit dem "Access-Point" verbinden und schon können die Teilnehmer untereinander kommunizieren.

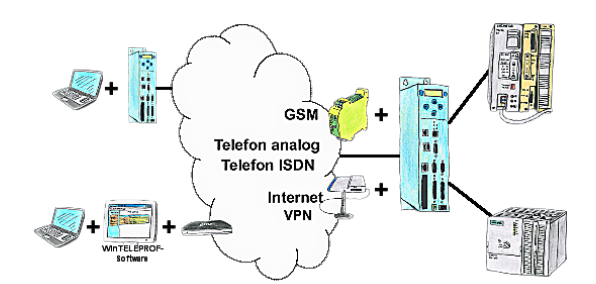

Der Zugriff auf die angeschlossene SPS-Steuerung erfolgt mittels einer Kopplung über Analog-, ISDN-, gemischte Analog-ISDN-, GSM-, UMTS-Strecke sowie über das Internet mit und ohne VPN-Sicherheit.

## Integrierter DHCP-Server

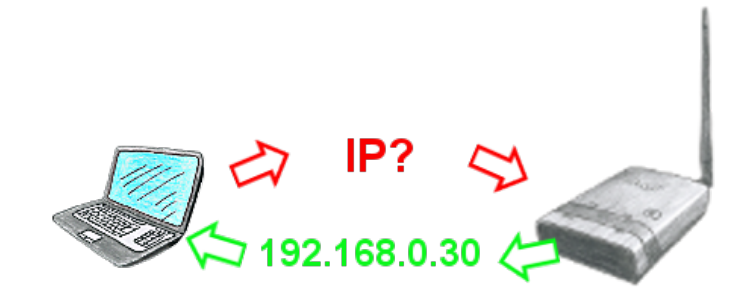

Sie nutzen ihren PC im Firmennetzwerk im DHCP-Betrieb, damit sie sich um das ewige Einstellen der IP-Adresse nicht mehr kümmern müssen. Kein Problem, auch ALF kann als DHCP-Server parametriert werden und weist ihnen beim Zugriff auf das Gerät über LAN oder WLAN eine IP-Adresse aus einem vorgegebenen Adress-Bereich zu.